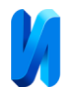

### **Задача параметрической идентификации методом наименьших**

#### **квадратов на примере вентильного двигателя**

*А. В. Щагин, Нгуен Тхань Зыонг*

*Национальный исследовательский университет «МИЭТ»*

**Аннотация:** Подробно описано решение задачи параметрической идентификации методом наименьших квадратов (МНК) с применением функции чувствительности. Объектом задачи является вентильный двигатель, на примере которого утверждается возможность применения данного метода для оценивания параметров нелинейных динамических объектов, в частности для системы управления электроприводом. Предложена модель системы идентификации в САПР Matlab, результат которой подтверждает правильность обоснованного метода и возможность его применения в научных и инженерных задачах.

**Ключевые слова:** задача параметрической идентификации, метод наименьших квадратов, функция чувствительности, вентильный двигатель, электропривод.

#### **Введение**

Задача оценивания параметров играют важную роль в разработке системы управления, в частности в области разработки электропривода она занимает особо важное место на всех этапах создания, от создания математической модели двигателя до испытания экспериментальной обработки и эксплуатации системы на практике. Задача является более востребованной, когда требуется создавать систему управления электроприводом с высокой точностью по скорости вращения и положению ротора двигателя, реальные параметры которого не всегда соответствуют паспортным данным от производителя. Причинами этих несоответствий могут быть дефекты сборки двигателя или неблагоприятные влияния окружающей среды на двигатель. Еще более популярный случай, когда требуется проводить предварительное оценивание параметров, является определением трудно измеряемых или незаявленных производителем в паспорте параметров, таких как: момент инерции ротора, обмоточный коэффициент фазной обмотки статора, магнитный поток в зазоре между ротором и статором и т.д.

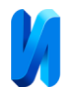

Для решения вышеописанной задачи часто используется МНК. Несмотря на статистический характер данной задачи, при ее решении методом наименьших квадратов не требуется знание статистических характеристик измерений параметров объекта, которые во многих случаях на практике невозможно определить или трудно определить. Благодаря этому МНК находит широкое применение в решении технических задач, а также в проведении инженерных и научных опытов по экспериментальным данным.

Вопросам создания алгоритма применения МНК в задаче параметрической идентификации посвящено большое количество зарубежных и отечественных публикаций [1-3]. Они заключаются в формировании некоторого критерия оптимальности. При этом оптимальная оценка параметров достигается путем решения сформированной по данному оптимальному критерию функции, аргументами которой являются заранее известные параметры, а также полученные величины измерений состояния объекта. В большинстве из работ используется формулируемая МНК функция в виде разности величин состояния по модели, построенной по номинальным параметрам объекта, и полученных экспериментальных величин по измерению при подаче одинакового входного сигнала. При этом задачу можно отнести к нахождению отклонения параметров, при которых квадратичная функция достигает минимума. Также известна работа [1], в которой МНК реализован на основе использования условий оптимальности оценок вариационного типа.

Данная статья посвящается задаче идентификации трудно измеряемых параметров вентильного двигателя (момент инерции ротора, коэффициент обратной ЭДС и фазная индуктивность обмотки статора) методом наименьших квадратов. При решении задачи используются предложенная математическая модель двигателя и полученные величины измерений параметров и состояния объекта. Для формирования критерия

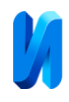

оптимальности, а также квадратичной функции используется теория чувствительности в предположении о том, что отклонения параметров от номинальных значений являются малыми, при этом для расчета неизвестных отклонений параметров достаточно решить линейную систему алгебраических уравнений.

#### **Постановка задачи**

Введем в рассмотрение следующую задачу идентификации трехмерного вектора p параметров математической модели (1) вентильного двигателя, по результатам измерений, полученных в N точках  $t_k$  с интервалом времени  $\tau = T/N$ , где  $T$  – время проведения эксперимента.

Математическая модель трехфазного вентильного двигателя была подробно описана в работах [4, 5], в данной статье используется модель в неподвижной двухосевой системе координат α-β, связанной со статором двигателя. Такой подход позволяет существенно сокращать количество расчетов в решении задачи идентификации по сравнению с моделью в<br>трехфазной системе [6, 7].<br> $\left[ \frac{di_{\alpha}}{dt} = \frac{V_{\alpha}}{L} - \frac{R}{L} i_{\alpha} - \frac{C_E}{L} \Omega \sin \theta_{e} = f_1(x_1, ..., x_4, p_1, ..., p_3) \right]$ трехфазной системе [6, 7]. асчетов в рец<br>рехфазной сист<br> $\frac{di_a}{dt} = \frac{V_a}{L} - \frac{R}{L}i_a - \frac{C}{L}$ 

1 1 4 1 3 2 1 4 1 3 3 1 4 1 3 4 1 4 1 3 01 1 01 cos ( ,..., , ,... ) 3 ( sin cos ) ( ,..., , ,... ) 2 ( ,..., , ,... ) *E e E e E e e e e E P Y k k k* Где iα, iβ - мгновенные значения токов по оси α и β (А); Vα, V<sup>β</sup> – мгновенные *dt L L L di V <sup>R</sup> <sup>C</sup> i f x x p p dt L L L d C i i f x x p p dt J d p f x x p p dt C p k w* 1 1 2 2 3 3 4 (1) ; X = ; p = *<sup>E</sup> e C X i p L X i p C X p J X k* 

значения напряжений по оси α и β (B);  $\Omega$  – угловая скорость ротора (рад/с);  $\theta_e$ – электрический угол поворота (рад); t – время (с); R – активное сопротивление фазы обмотки (Ом); L – эквивалентная индуктивность фазы обмотки (Гн); J – момент инерции ротора (кг·м<sup>2</sup>);  $C_E$  – коэффициент обратной

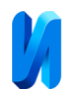

ЭДС обмотки статора; p – число магнитных полюсов на роторе; Ф – максимальное потокосцепление (Вб);  $k_{01}$ ,  $w_1$  – обмоточный коэффициент и число витков обмотки статора;  $k_P$ ,  $k_Y$ ,  $k_C$  – коэффициент распределения, коэффициент укорочения и коэффициент скоса обмотки, соответственно.

Пусть номинальные параметры, заявленные производителем двигателя:  $R_{\rm H} = 3,74$  Om;  $L_{\rm H} = 7,32 \cdot 10^{-3}$  T<sub>H</sub>;  $p_{\rm H} = 3$ ;  $C_{\rm E,H} = 0,6371$ ;  $J_{\rm H} = 4,2 \cdot 10^{-4}$  kT·m<sup>2</sup>.

Задача формулируется следующим образом: для нелинейного объекта, модель которого описывается системой уравнений (1), идентифицировать вектор параметров  $p^{-1} = [L, C_E, J]$  при наличии номинальных значениях параметров и измерения вектора фазовых координат  $X^{-1} = [i_{\alpha}, i_{\beta}, \Omega, \vartheta_{e}]$ методом наименьших квадратов.

# **Решение задачи МНК с применением теории чувствительности**

С одной стороны значения состояния  $X_i(t)$ ,  $i = 1...4$  могут быть измерены в точках **t<sup>k</sup>** с шагом **τ** при подаче на вход идентифицируемого объекта вектора  $Y_i(t) = [V_{\alpha}(t), V_{\beta}(t)]$ , пусть  $X_{iM}(t_k)$  – вектор измерения,  $k =$ 1…N. С другой стороны, путем моделирования или интегрирования в САПР уравнений системы (1) при таком же входном сигнале  $Y_i(t)$  и номинальных значениях параметров  $R_H$ ,  $L_H$ ,  $p_H$ ,  $C_{E/H}$ ,  $J_H$  можно соответственно получить последовательность номинальных значений  $X_{iH}(t_k)$ ,  $i = 1...4$ ,  $k = 1...N$ . При наличии отклонений идентифицируемых параметров  $\Delta p^{-1} = [L - L_H, C_E - C_E]_H$ , J- J<sub>H</sub>] можно записать следующую функцию ошибки:<br> $\Delta X_i(t_k, \Delta p) = X_{Ii}(t_k) - X_{Ii}(t_k), i = 1...4; k = 1...N$  (2)

$$
\Delta X_i(t_k, \Delta p) = X_{I_{II}}(t_k) - X_{I_{II}}(t_k), \ i = 1...4; \ k = 1...N \quad (2)
$$

Важным этапом в реализации МНК является нахождения функции, которая определяет зависимость ошибки состояния  $\Delta X_i(t_k, \Delta p)$  от отклонений параметров Δp в явном виде. Для этого можно использовать функцию чувствительности, определяемую как частные производные от фазовых координат объекта по вариациям параметров [8]. Применение теории

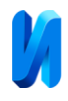

чувствительности позволяет провести теоретическое обоснование метода, а для расчета неизвестного вектора Δp получить линейную систему линейных уравнений [9].

Функции чувствительности идентифицируемого объекта Uij описываются в формуле (3), где круглые скобки с индексом H означают, что

$$
\begin{aligned}\n\text{Bbpaxeline BelVUCJIGCTCS IIPU HOMUHAIJHHJX IIapamerpax.} \\
\frac{dU_{ij}}{dt} &= \sum_{z=1}^{4} \left( \frac{\partial f_i}{\partial X_z} \right)_H U_{z,j} + \left( \frac{\partial f_i}{\partial p_j} \right)_H, \quad i = 1, \dots, 4; \ j = 1, 2, 3 \quad (3) \\
\frac{dU_{11}}{dt} &= \frac{\partial f_1}{\partial i_a} U_{11} + \frac{\partial f_1}{\partial i_b} U_{21} + \frac{\partial f_1}{\partial \Omega} U_{31} + \frac{\partial f_1}{\partial \theta_e} U_{41} + \frac{\partial f_1}{\partial L} \\
\cdots \\
\frac{dU_{23}}{dt} &= \frac{\partial f_2}{\partial i_a} U_{13} + \frac{\partial f_2}{\partial i_b} U_{23} + \frac{\partial f_2}{\partial \Omega} U_{33} + \frac{\partial f_2}{\partial \theta_e} U_{43} + \frac{\partial f_2}{\partial J} \\
\cdots \\
\frac{dU_{43}}{dt} &= \frac{\partial f_4}{\partial i_a} U_{13} + \frac{\partial f_4}{\partial i_b} U_{23} + \frac{\partial f_4}{\partial \Omega} U_{33} + \frac{\partial f_4}{\partial \theta_e} U_{43} + \frac{\partial f_4}{\partial J}\n\end{aligned}
$$

Учитывая формулу (3), можно записать функцию ошибки  $\Delta X_i(t_k, \Delta p)$ 

$$
\Delta X_i(t_k, \Delta p) = \sum_{z=1}^3 U_{iz} \cdot \Delta p_z \quad (4)
$$

На основании полученных формул можно применить МНК и составить квадратичную функцию для оценивания величины  $\Delta p_z$ ,  $z = 1,2,3$  следующим образом:

$$
I(\Delta p_1, \Delta p_2, \Delta p_3) = \frac{1}{Q} \sum_{\nu=1}^{Q} \left\{ \sum_{k=1}^{N} \left[ \Delta X_{i(\nu)}(t_k) - \sum_{z=1}^{3} U_{i z(\nu)}(t_k) \cdot \Delta p_z \right]^2 \right\}
$$
 (5)

Где Q – число проводимых экспериментов

На данном этапе задачу параметрической идентификации можно сформулировать как задачу нахождения величин  $\Delta p_z$ ,  $z = 1,2,3$ , при которых функция  $I(\Delta p_1, \Delta p_2, \Delta p_3)$  достигает минимума, то есть

$$
I(\Delta p_1, \Delta p_2, \Delta p_3) \longrightarrow \min_{\Delta p} \quad (6)
$$

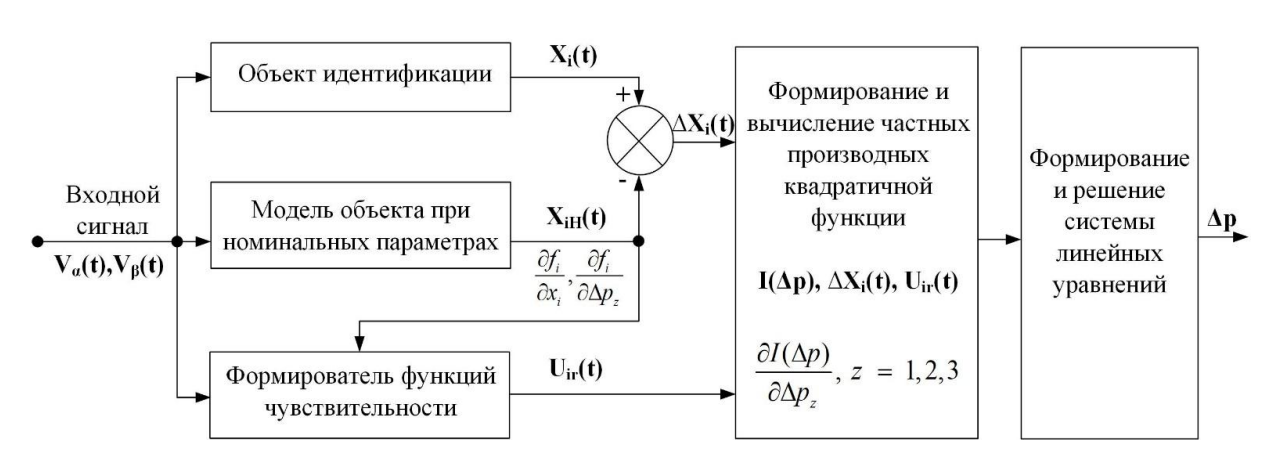

Рис. 1: Структура системы идентификации МНК.

Для решения это задачи нужно вычислить частные производные по каждому из элементов вектора Δp и полученный результат вычисления приравнять к нулю. My из элементов вектора  $\Delta p$  и полученный результат вычис<br>
внять к нулю.<br>  $\frac{\partial I(\Delta p)}{\partial \Delta p_z} = \frac{2}{Q} \sum_{\nu=1}^{Q} \left\{ \sum_{k=1}^{N} \left[ \Delta X_{i(\nu)}(t_k) - \sum_{z=1}^{3} U_{i\zeta(\nu)}(t_k) \cdot \Delta p_z \right] \cdot U_{i h(\nu)}(t_k) \right\} = 0, \quad h = 1, 2, 3.$  (7)

$$
\frac{\partial I(\Delta p)}{\partial \Delta p_z} = \frac{2}{Q} \sum_{\nu=1}^{Q} \left\{ \sum_{k=1}^{N} \left[ \Delta X_{i(\nu)}(t_k) - \sum_{z=1}^{3} U_{i z(\nu)}(t_k) \cdot \Delta p_z \right] \cdot U_{i h(\nu)}(t_k) \right\} = 0, \quad h = 1, 2, 3. \quad (7)
$$

Уравнения (7) можно преобразовать в более удобный для практического использования вид: вынести  $\Delta p_z$  за скобки, получим 

практического использования вид: вынести 
$$
\Delta p_z
$$
 за скобки, пол<sub>2</sub>  
следующее уравнение  

$$
\sum_{z=1}^{3} \left( \sum_{k=1}^{N} \frac{1}{Q} \sum_{\nu=1}^{Q} U_{i z(\nu)}(t_k) \cdot U_{i h(\nu)}(t_k) \right) \cdot \Delta p_z = \sum_{k=1}^{N} \frac{1}{Q} \sum_{\nu=1}^{Q} \Delta X_{i(\nu)}(t_k) \cdot U_{i h(\nu)}(t_k), \quad h = 1, 2, 3.
$$
 (8)

В результате получим систему из трех линейных уравнений относительно неизвестных  $\Delta p_z$ ,  $z = 1,2,3$ , решение которой дает оценки идентифицируемых параметров. На рис. 1 представлена структура системы, а также процесс решения параметрической задачи методом наименьших квадратов с применением теории чувствительности.

# **Моделирование процесса идентификации на примере вентильного двигателя**

Моделирование проводится с помощью САПР Matlab, где реализуется алгоритм решения вышеописанной задачи на конкретном объекте. Результат моделирования позволяет оценить эффективность применения МНК для

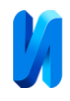

решения задачи идентификации, а также возможность его применения в практических инженерных задачах.

Алгоритм работы можно создавать в отдельном m-файле, где на каждой заданной точке дискретизации осуществляется процесс вычисления состояния объекта в номинальном режиме, функции чувствительности и формирования окончательной системы уравнений (8), решение которой дает оценки отклонений параметров  $\Delta p_z$ ,  $z = 1,2,3$ .

Следует отметить, что применение теории чувствительности основывается на предположении о малых отклонениях параметров. По данным ГОСТ 16264.0-2018 «Машины электрические малой мощности. Двигатели. Общие технические условия» (дата введения: 01.01.2020) в таблице 4 (пункт 4.4.17) указаны предельные отклонения параметров и характеристик двигателей от номинальных значений, где допустимое отклонение для момента инерции составляет ±10%, для начального пускового тока ±20%, для начального пускового момента ±15%, для КПД и коэффициента мощности допустимое отклонение в пределе 2-5%, а по стандарту IEEE 1415 – 2006 сопротивление обмотки имеет отклонение 3-5% [10]. Таким образом параметры электродвигателя имеют широкий диапазон допустимых отклонений от 1% до 20%. Поэтому для проверки эффективности метода идентификации проводятся 2 эксперимента, в одном эксперименте используются малые отклонения от 1% до 5%, а в другом большие величины  $\Delta p_z$  до 15%,  $z = 1,2,3$ .

Задача осуществляется для идентификации трех параметров: эквивалентная индуктивность фазы обмотки – L; коэффициент обратной ЭДС обмотки статора – Сe; момент инерции ротора - J, которые часто изменяются при длительной работе вентильного двигателя, а приборы для точного измерения таких величин в некоторых случаях отсутствуют.

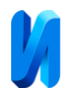

# *Эксперимент №1:*

В данном эксперименте используются следующие величины реальных параметров с отклонением (в процентах) относительно номинальных величин: L = 7,393·10<sup>-3</sup> Гн ( $\Delta$ L = 1%), Ce = 0.6307 ( $\Delta$ Ce = 1%), J = 4,41·10<sup>-4</sup>  $\kappa r \cdot m^2$  ( $\Delta J = 5\%$ ). Результат моделирования показан на рис. 2, где номинальное состояние объекта описывается сплошной, а реальное состояние разрывной линией.

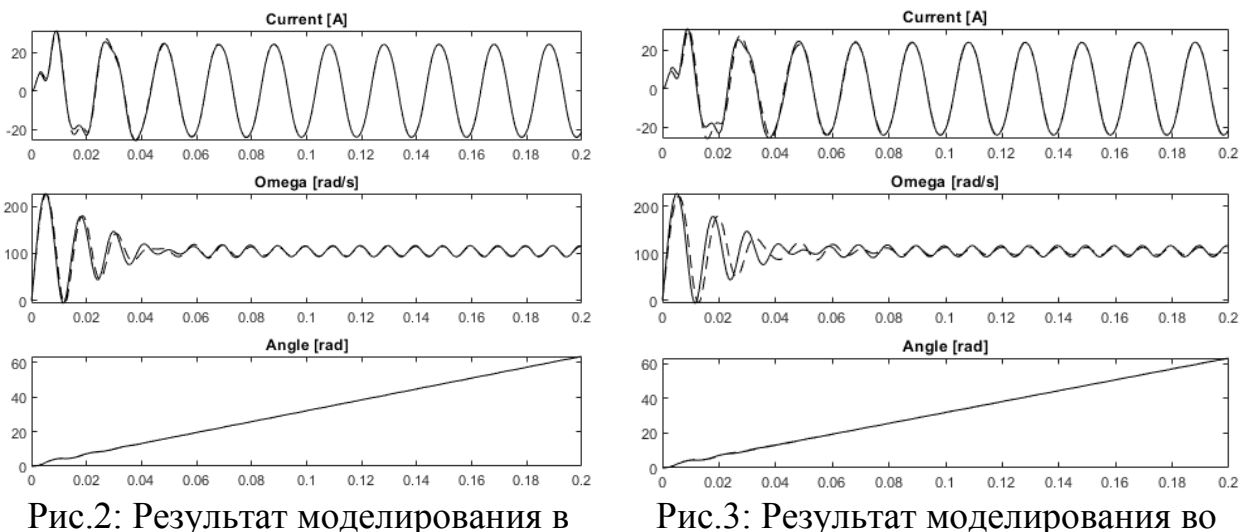

первом эксперименте.

Рис.3: Результат моделирования во втором эксперименте.

Таблица № 1

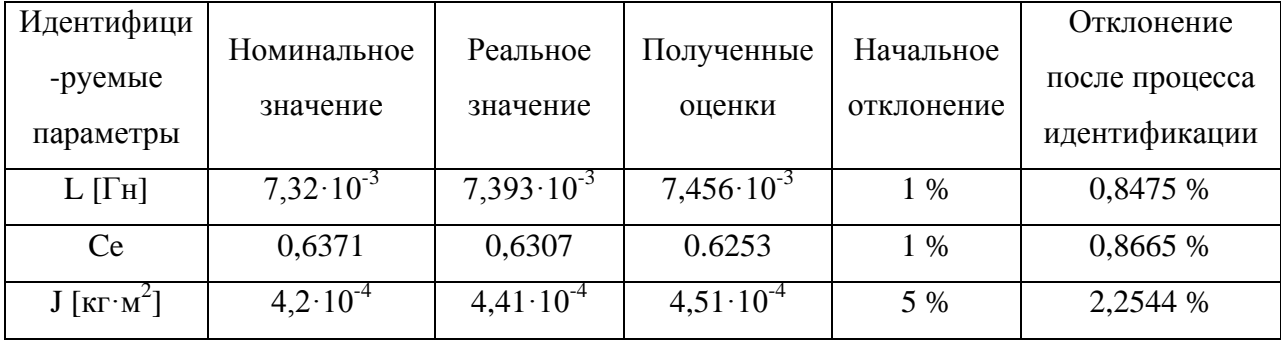

Полученные данные в первом эксперименте.

В таблице 1 указаны оценки идентифицируемых параметров, а также отклонения величины до и после процесса идентификации. Можно заметить, все полученные оценки идентифицируемых параметров становятся ближе к истинным величинам по сравнению с номинальными значениями.

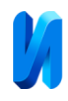

Отклонение параметра J, у которого самое большое первоначальное отклонение, в 2 раза уменьшилось. Ошибка в данном случае составляет порядка одного процента, что приемлемо для задачи оценивания параметров электродвигателя.

# *Эксперимент №2:*

Аналогичным образом проводится второй эксперимент со следующими параметрами: L = 7, 3932·10<sup>-3</sup> Гн ( $\Delta L = 1\%$ ), Ce = 0.6307 ( $\Delta Ce = 1\%$ ), J = 6,3 $\cdot 10^{-4}$  кг $\cdot$ м<sup>2</sup> ( $\Delta$ J = 15%). Полученный результат моделирования показан на рис. 3 и в таблице 2.

По полученным данным эксперимента №2 можно сделать следующий вывод: несмотря на то, что после процесса идентификации отклонение параметра J существенно уменьшается, оценки по другим параметрам больше отклоняются от реальных значений. Данный факт подтверждает упомянутое выше условие о малых отклонениях идентифицируемых параметров. Следовательно, для оценивания параметров электродвигателей, паспортные данные которых имеют отклонения порядка десяти процентов, применение данного метода не гарантирует точный результат. При этом, нужно выбирать другой подход для формирования оценки параметров.

Таблица № 2

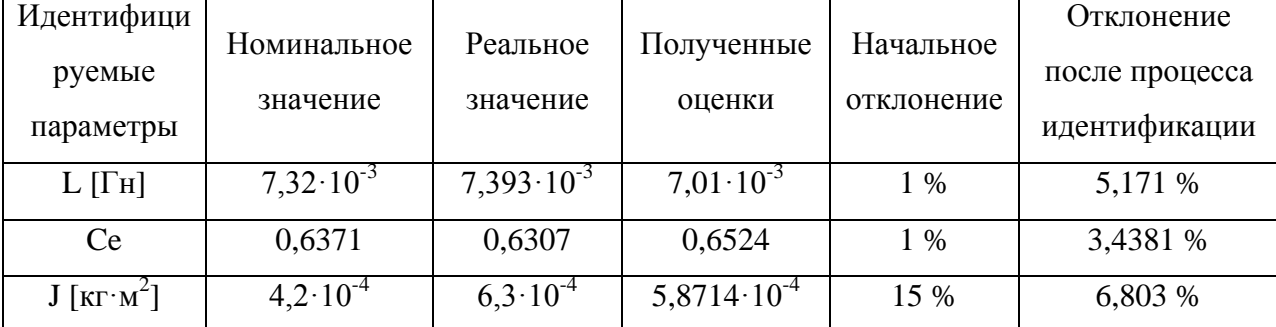

Полученные данные во втором эксперименте.

В ходе проведения различных испытаний также замечено, что количество расчетных точек N тоже играет важную роль в решении данной задачи, слишком большое количество контрольных точек, в данном случае

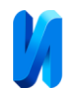

10 000 или 100 000, приведет к отклонениям результата порядка 50%. Такой факт обусловлен накоплением ошибки в интеграторе при вычислении функции чувствительности (4) и формировании системы уравнений (8).

# **Заключение**

Задача оценивания параметров занимает особо важное место в построении системы автоматического управления, в частности в области разработки электропривода. В данной статье предлагается один из подходов для решения задачи параметрической идентификации, используя МНК с применением функции чувствительности. Был подробно описан процесс решения задачи параметрической идентификации на примере вентильного двигателя, так и предложена модель системы идентификации в САПР Matlab. В ходе проведения экспериментов были отмечены особенности применения данного метода в случае малых и больших отклонений параметров, а также особенность в выборе числа контрольных точек N. Результаты моделирования показали правильность обоснованного метода и возможность его применения для научных и инженерных задач.

# **Литература**

1. Миронов В. И., Миронов Ю. В. Вариационное оценивание состояния нелинейной динамической системы по критерию наименьших квадратов // Тр. СПИИРАН, 2008, Вып. 7. С. 222–229.

2. Маршаков Д.В., Цветкова О.Л., Айдинян А.Р. Нейросетевая идентификация динамики манипулятора // Инженерный вестник Дона, 2011, №3. URL: ivdon.ru/ru/magazine/archive/n3y2011/504.

3. Шумихин А.Г., Бояршинова А.С. Параметрическая идентификация систем управления с обратной связью на основе нейросетевого моделирования процессов их функционирования // Инженерный вестник Дона. 2017. №2. URL: ivdon.ru/ru/magazine/archive/n2y2017/4124.

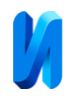

4. Schagin A. V., Nguyen Duong T., "Development of Speed Control System for BLDC Motor with Power Factor Correction", 2020 IEEE Conference of Russian Young Researchers in Electrical and Electronic Engineering (EIConRus). Moscow, Mar. 2020, pp. 2411-2414.

5. Овчинников И. Е. Вентильные электрические двигатели и привод на их основе (малая и средняя мощность): Курс лекций. СПб.: КОРОНА-Век, 2016. 336 с.

6. Герман-Галкин С. Г. Компьютерное моделирование полупроводниковых систем в MATLAB 6.0: Учебное пособие. СПб.: КОРОНА принт, 2001. 320 с., ил.

7. Щагин А. В., Нгуен Тхань Зыонг. Разработка системы управления вентильным двигателем // Микроэлектроника и информатика - 2019. М.: МИЭТ, 2019. С. 138.

8. Бабаков Н. А., Воронов А. А., Воронова А. А. Теория автоматического управления. Ч. I. Теория линейных систем автоматического управления // Под ред. Воронова А. А. - 2-е изд., перераб. и доп. М.: Высш. шк., 1986. 367 с.

9. Пупков К.А., Епугов Н. Д., Воронов Е. М. и др. Методы классической и современной теории автоматического управления: Учебник в 5-и тт. Т.2: Статистическая динамика и идентификация систем автоматического управления / Под ред. Пупкова К. А., Епугова Н. Д. 2 изд. М.: Издательство МГТУ им. Баумана, 2004. 640 с.

10. 1415-2006 - IEEE Guide for Induction Machinery Maintenance Testing and Failure Analysis // IEEE Xplore, Browse Standards, 2007, URL: ieeexplore.ieee.org/document/4197458

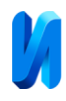

# **References**

1. Mironov V. I., Mironov Ju. V. Variacionnoe ocenivanie sostojanija nelinejnoj dinamicheskoj sistemy po kriteriju naimen'shih kvadratov. Tr. SPIIRAN, 2008, № 7, pp. 222–229.

2. Marshakov D.V. Cvetkova O.L. Ajdinjan A.R. Inzenernyj vestnik Dona, 2011, №3. URL: ivdon.ru/ru/magazine/archive/n3y2011/504

3. Shumihin A.G., Boyarshinova A.S. Inzenernyj vestnik Dona, 2017, №2. URL: ivdon.ru/ru/magazine/archive/n2y2017/4124.

4. Schagin A. V., Nguyen Duong T., "Development of Speed Control System for BLDC Motor with Power Factor Correction", 2020 IEEE Conference of Russian Young Researchers in Electrical and Electronic Engineering (EIConRus). Moscow, Mar. 2020, pp. 2411-2414.

5. I. E. Ovchinnikov, Ventil'nye jelektricheskie dvigateli i privod na ih osnove (malaja i srednjaja moshhnost'): Kurs lekcij [BLDC motors and a drive based on them (low and medium power): Course of lectures]. SPb.: KORONA-Vek, 2016. 336 p.

6. S. G. German-Galkin. Komp'juternoe modelirovanie poluprovodnikovyh sistem v MATLAB 6.0: Uchebnoe posobie [Simulation of Semiconductor Systems in MATLAB 6.0: Tutorial]. SPb.: KORONA print, 2001. 320 p., il.

7. Schagin A. V., Nguyen Thanh Duong. Razrabotka sistemy upravleniya ventil'nym dvigatelem [Development of a control system for a BLDC motor]. Mikroelektronika i informatika, 2019. M.: MIET, 2019. p. 138.

8. Babakov N. A., Voronov A. A., Voronova A. A. Teorija avtomaticheskogo upravlenija. Ch. I. Teorija linejnyh sistem avtomaticheskogo upravlenija [Automatic control theory. Part I. Theory of linear automatic control systems]. Pod red. A. A. Voronova. 2-e izd. M.: Vyssh. shk., 1986. 367 p.

9. Pupkov K.A., Epugov N. D., Voronov E. M. i dr. Metody klassicheskoj i sovremennoj teorii avtomaticheskogo upravleniya: Uchebnik v 5-i tt. T.2:

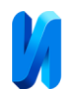

Statisticheskaya dinamika i identifikaciya sistem avtomaticheskogo upravleniya [Methods of classical and theory of automatic control: Textbook in 5 vols. Vol.2: Statistical dynamics and identification of automatic control systems]. Pod red. Pupkova K. A., Epugova N. D. 2 izd. M.: Izdatel'stvo MGTU im. Baumana, 2004. 640 p.

10. 1415-2006 - IEEE Guide for Induction Machinery Maintenance Testing and Failure Analysis. IEEE Xplore, Browse Standards, 2007. URL: ieeexplore.ieee.org/document/4197458